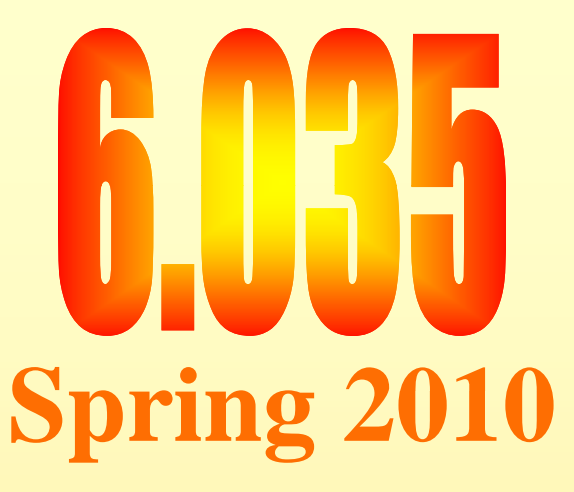

# **More Loop Optimizations**

# Outline

- **Strength Reduction**
- Loop Test Replacement
- Loop Invariant Code Motion
- SIMDization with SSE

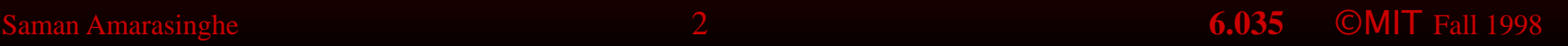

- Replace expensive operations in an expression using cheaper ones
	- Not a data-flow problem
	- Algebraic simplification
	- Example:  $a*4 \Rightarrow a \ll 2$

• In loops reduce expensive operations in expressions in to cheaper ones by using the previously calculated value

 $t = 202$ for  $j - 1$  to 100  $t = t - 2$  $A(j) = t$ 

- $t = 202$
- for  $j 1$  to  $100$ 
	- $t = t 2$
	- \*(abase +  $4*j$ ) = t

**= for j = 1 to 100 t = 202 t = t - 2**   $*(abase + 4*j) = t$ Basic Induction variable:  $J = 1, 2, 3, 4, ...$ Induction variable 200 - 2\*j t  $= 202, 200, 198, 196, \ldots$ Induction variable abase+4\*j: abase $+4^*$ j = abase $+4$ , abase $+8$ , abase $+12$ , abase $+14$ , ….

**t = 202**

**= for j = 1 to 100 for 1**

**t = t - 2**

 $*(abase + 4*j) = t$ 

Basic Induction variable:

 $J = 1, 2, 2, 3, 4, \ldots$  $1, 1, 2, 1, 3, 1, 4,$ 

Induction variable 200 - 2\*j t  $= 202, 200, 198, 196, \ldots$ 

Induction variable abase $+4^*$ j: abase+ $4^*$ j = abase+ $4$ , abase+ $8$ , abase+ $12$ , abase+ $14$ , ….

**t = 202**

**= for j = 1 to 100 for 1**

**t = t - 2**

 $*(abase + 4*j) = t$ 

Basic Induction variable:

 $J = 1, 2, 3, 3, 4, \ldots$  $1 \times 7 \times 1 \times 7 \times 1$ 

Induction variable 200 - 2\*j t  $= 202, 200, 198, 196, ...$  $\frac{-2}{2}$   $\frac{-2}{2}$   $\frac{-2}{2}$ <br>variable abase+4\*j:

Induction variable abase $+4$ <sup>\*</sup>j: abase+ $4^*$ j = abase+ $4$ , abase+ $8$ , abase+ $12$ , abase+ $14$ , ….

**t = 202** 

**= for j = 1 to 100** 

**t = t - 2** 

 $*(abase + 4*j) = t$ 

Basic Induction variable:

 $J = 1, 2, 3, 3, 4, \ldots$  $1 \times 7 \times 1 \times 7 \times 1$ 

Induction variable 200 - 2\*j t  $= 202, 200, 198, 196, ...$  $-2$   $-2$   $-2$ 

Induction variable abase+4\*j: abase $+4^*$ j = abase $+4$ , abase $+8$ , abase $+12$ , abase $+14$ , ….

 $4 \times 4 \times 4$ 

• For a dependent induction variable  $k = a^*j + b$ 

for  $j = 1$  to 100 \*(abase +  $4*j$ ) = j

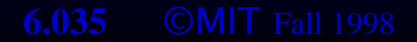

- For a dependent induction variable  $k = a^*i_+ b$
- Add a pre-header  $k' = a^*$ jinit + b

t = abase + 4\*1 for  $j = 1$  to  $100$ \*(abase +  $4*j$ ) = j

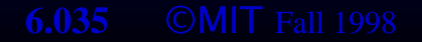

- For a dependent induction variable  $k = a^*i + b$
- Add a pre-header  $k' = a^*$  jinit + b
- Next to  $j j + c$  add  $k' k' + a^*c$

```
t = abase + 4*1for j = 1 to 100*(abase + 4*j) = j
  t = t + 4
```
- For a dependent induction variable  $k = a^*i + b$
- Add a pre-header  $k' = a^*$  jinit + b
- Next to  $j j + c$  add  $k' k' + a^*c$
- Use  $k'$  instead of  $k$

```
t =abase + 4*1for j = 1 to 100
 * (t) = \dot{7}t = t + 4
```
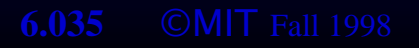

**double A[256], B[256][256]**  $j = 1$ 

**while(j>100) A[j] = B[j][j] j = j + 2** 

#### **double A[256], B[256][256]**  $j = 1$

**while(j>100) \*(&A + 4\*j) = \*(&B + 4\*(256\*j + j)) j = j + 2** 

**double A[256], B[256][256]**  $j = 1$ 

while(j>100)  
\n\*(
$$
\&
$$
A + 4\*j) = \*( $\&$ B + 4\*(256\*j + j))  
\nj = j + 2

Base Induction Variable:

**double A[256], B[256][256] j = 1** 

while(j>100)  
\n\*(
$$
\&
$$
A + 4\*j) = \*( $\&$ B + 4\*(256\*j + j))  
\nj = j + 2

Base Induction Variable:<br>Dependent Induction Variable: a = &A + 4\*j

**double A[256], B[256][256]**  $\bar{j} = 1$ **a = &A + 4** 

**while(j>100) \*(&A + 4\*j) = \*(&B + 4\*(256\*j + j)) j = j + 2** 

Base Induction Variable:<br>Dependent Induction Variable: a = &A + 4\*j

double A[256], B[256][256]  $\overline{j} = 1$  $a = \&A + 4$ 

```
while(j>100)*(&A + 4*j) = *(&B + 4*(256*j + j))
   j = j + 2a = a + 8
```
Base Induction Variable: j Dependent Induction Variable:  $a = 8A + 4$ <sup>\*</sup>j

double A[256], B[256][256]  $\overline{j} = 1$  $a = \&A + 4$ 

```
while(j>100)*a = *(&B + 4*(256*j + j))
   j = j + 2a = a + 8
```
Base Induction Variable: j Dependent Induction Variable:  $a = 8A + 4$ <sup>\*</sup>j

double A[256], B[256][256]  $\mathbf{j}$  $\mathbf 1$  $a = \&A + 4$ 

```
while(j>100)*a = *(&B + 4*(256*j + j))
   j = j + 2a = a + 8
```
Base Induction Variable: j Dependent Induction Variable:  $b = \&B +$  $\overline{4*257*}$ i

```
double A[256], B[256][256]
\mathbf{j}\mathbf 1a = \&A + 4b = \&B + 1028while(j>100)*a = *(&B + 4*(256*j + j))
   j = j + 2a = a + 8
```
Base Induction Variable: j Dependent Induction Variable:  $b = \&B +$  $4*257*$ 

```
double A[256], B[256][256]
  j=1 
 a = \&A + 4b = \&B + 1028while(j>100)
     *a = *(&B + 4*(256*j + j))
     j= j + 2
     a = a + 8 b = b + 2056 Base Induction Variable: j
Dependent Induction Variable: b = 8B +4*257*j
```

```
double A[256], B[256][256]
  j=1 
  a = &A + 4 
 b = \&B + 1028while(j>100)
     *a = *b j= j + 2
     a = a + 8 b = b + 2056 
Base Induction Variable: j
Dependent Induction Variable: b = 8B +4*257*j
```

```
=
b=b+2056
double A[256], B[256][256]
j = 1a = &A + 4 
b = \&B + 1028while(j>100)
   *a = *b 
   j = j + 2
   a = a + 8
```
# Outline

- Strength Reduction
- **Loop Test Replacement**
- Loop Invariant Code Motion
- SIMDization with SSE

5

• Eliminate basic induction variable used only for calculating other induction variables

• Eliminate basic induction variable used only for calculating other induction variables

```
double A[256], B[256][256]
j = 1
while(j>100)
  A[j] = B[j][j]
```
• Eliminate basic induction variable used only<br>for calculating other induction variables

**double A[256], B[256][256] j = 1 a = &A + 4 b = &B + 1028 while(j>100) \*a = \*bj = j + 2 a = a + 8 b = b + 2056**

• Eliminate basic induction variable used only<br>for calculating other induction variables

```
double A[256], B[256][256]
j = 1
a = &A + 4
 • J is only used for the loop bound
while(j>100)
  *a = *bj = j + 2
   a = a + 8
   b = b + 2056
```
• Eliminate basic induction variable used only<br>for calculating other induction variables

**double A[256], B[256][256] j = 1 a = &A + 4**  $*a = *b$ **j = j + 2 a = a + 8 b = b + 2056**

- $\mathbf{b} = \mathbf{a} \mathbf{B} + 1028$  J is only used for the loop bound
- **while(j>100) while(j>100)**  Use a dependent IV (a or b)

• Eliminate basic induction variable used only<br>for calculating other induction variables

**double A[256], B[256][256] j = 1 a = &A + 4 \*a = \*b** • Lets choose a **j = j + 2 a = a + 8 b = b + 2056** 

- **J is only used for the loop bound**
- **while(j>100) while(j>100)**  Use a dependent IV (a or b)
	-

• Eliminate basic induction variable used only<br>for calculating other induction variables

**double A[256], B[256][256] j = 1 a = &A + 4 \*a = \*b** • Lets choose a **a = a + 8 b = b + 2056** 

- $\mathbf{b} = \mathbf{a} \mathbf{B} + 1028$  J is only used for the loop bound
- **while(j>100) while(j>100)**  Use a dependent IV (a or b)
	-
	- **j = j + 2**  $j > 100 \Rightarrow a > \&A + 800$

• Eliminate basic induction variable used only<br>for calculating other induction variables

**double A[256], B[256][256] j = 1 a = &A + 4 \*a = \*b** • Lets choose a

**b = b + 2056** 

 **• J is only used for the loop bound** 

- **while(a>&A+800) while(a>&A+800)**  Use a dependent IV (a or b)
	-
	- **j = j + 2**  $j > 100 \Rightarrow a > \&A + 800$
	- **a = a + 8**  Replace the loop condition

• Eliminate basic induction variable used only<br>for calculating other induction variables

#### **double A[256], B[256][256]**

a = 
$$
\&
$$
 A + 4  
b =  $\&$  B + 1028  
while (a> $\&$ A+800)  
\*a = \*b  
a = a + 8  
b = b + 2056

- J is only used for the loop bound
- Use a dependent IV (a or b)
- $\bullet$  Lets choose a

 $i > 100 \Rightarrow a > \& A + 800$ 

 $\bullet$  Get rid of j  $\bullet$  6.035  $\bullet$  MIT Fall 1998

• Replace the loop condition

$$
\overline{\phantom{a}}
$$

• Eliminate basic induction variable used only for calculating other induction variables

**=\*a = \*bdouble A[256], B[256][256]**  $a = \&A + 4$ **b = &B + 1028 while(a>&A+800) a = a + 8**  $b = b + 2056$ 

# Loop Test Replacement Algorithm

- If basic induction variable J is only used for calculating other induction variables
- Select an induction variable k in the family of J  $(K = a^*J + b)$

```
• Replace a comparison such as
     if (J > X) goto L1
  by 
      if(K' > a*X + b) goto L1 if a is positive 
     if(K' < a*X + b) goto L1 if a is negative
```
Saman Amarasinghe 38 **6.035** ©MIT Fall 1998 • If J is live at any exit from loop, recompute **J = (K' - b)/a** 

# Outline

- Strength Reduction
- Loop Test Replacement
- **Loop Invariant Code Motion**
- SIMDization with SSE

- If a computation produces the same value in every loop iteration, move it out of the loop
- Same idea as with induction variables
	- Variables not updated in the loop are loop invariant
	- Expressions of loop invariant variables are loop invariant
	- Variables assigned only loop invariant expressions are loop invariant

• If a computation produces the same value in every loop iteration, move it out of the loop

```
for i = 1 to N 
 x = x + 1for j = 1 to Na(i,j) = 100*N + 10*i + j + x
```
• If a computation produces the same value in every loop iteration, move it out of the loop

**for i = 1 to N**   $x = x + 1$  $for j = 1 to N$ **a(i,j) = 100\*N + 10\*i + j + x** 

- If a computation produces the same value in every loop iteration, move it out of the loop
- **t1 = 100\*N**
- **for i = 1 to N** 
	- $x = x + 1$ 
		- $for j = 1 to N$

**a(i,j) = 100\*N + 10\*i + j + x** 

- If a computation produces the same value in every loop iteration, move it out of the loop **t1 = 100\*N**
- **for i = 1 to N** 
	- $x = x + 1$
	- $for j = 1 to N$ 
		- $a(i, j) = t1 + 10'i + j + x$

- If a computation produces the same value in every loop iteration, move it out of the loop **t1 = 100\*N**
- **for i = 1 to N** 
	- $x = x + 1$
	- $for j = 1 to N$ 
		- $a(i, j) = t1 + 10'i + j + x$

- If a computation produces the same value in every loop iteration, move it out of the loop **t1 = 100\*N**
- **for i = 1 to N** $x = x + 1$  $for j = 1 to N$  $a(i, j) = t1 + 10*i + j + x$

- If a computation produces the same value in every loop iteration, move it out of the loop **t1 = 100\*N**
- **for i = 1 to N**  $x = x + 1$  $t2 = t1 + 10* i + x$ 
	- for  $j = 1$  to  $N$ 
		- $a(i, j) = t1 + 10*i + j + x$

- If a computation produces the same value in every loop iteration, move it out of the loop **t1 = 100\*N**
- **for i = 1 to N**

$$
x = x + 1
$$

- $t2 = t1 + 10* i + x$
- for  $j = 1$  to  $N$

$$
a(i,j) = t2 + j
$$

# Outline

- Strength Reduction
- Loop Test Replacement
- Loop Invariant Code Motion
- **SIMDization with SSE**

# **SIMD Through SSE extensions**

- Single Instruction Multiple Data
	- Compute multiple identical operations in a single instruction
	- Exploit fine grained parallelism

# SSE Registers

- 16 128-bit registers: %xmm0 to %xmm16
	- Multiple interpretations for each register
	- Each arithmetic operation comes in multiple versions

#### **128 bit Double Quadword**

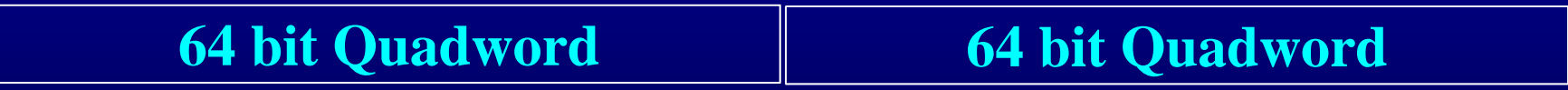

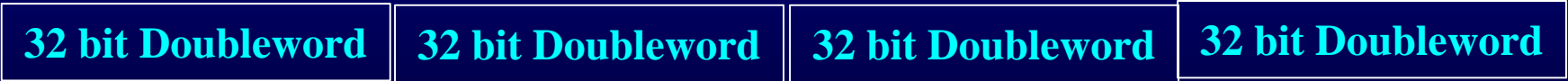

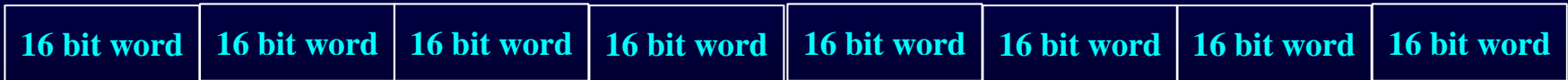

#### Data Transfer

- Moving Data From Memory or xmm registers
	- MOVDQA *OP1*, *OP2* Move *aligned* Double Quadword
		- Can read or write to memory in 128 bit chunks
		- If OP1 or OP2 are registers, they must be xmm registers
		- Memory locations in OP1 or OP2 must be multiples of 16
	- MOVDQU *OP1*, *OP2* Move *unaligned* Double Quadword
		- Same as MOVDQA but
		- memory addresses don't have to be multiples of 16

#### Data Transfer

- Moving Data From 64-bit registers
	- MOVQ *OP1*, *OP2* Move Double Quadword
		- Can move from 64 bit register to xmm register or viceversa
		- Writes to/Reads from the lower 64 bits of xmm register
		- Can also be used to read a 64-bit chunk to/from memory

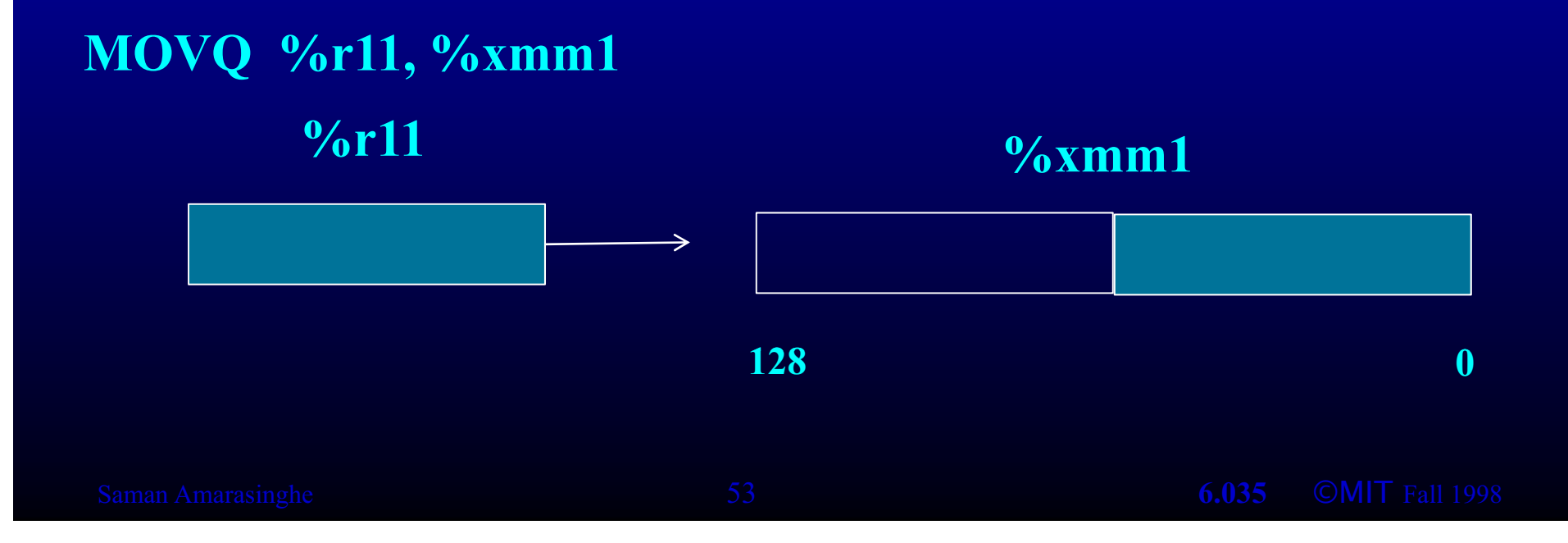

# Data Reordering

• Unpack and Interleave - PUNPCKLDQ Low Doublewords

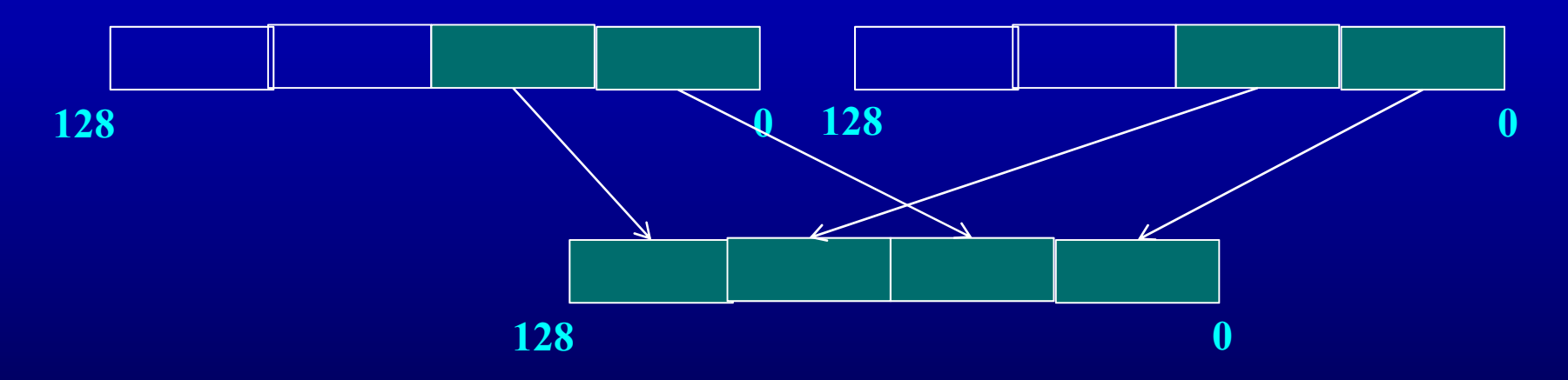

# **Data Reordering**

• Unpack and Interleave - PUNPCKLQDQ Low Quadwords

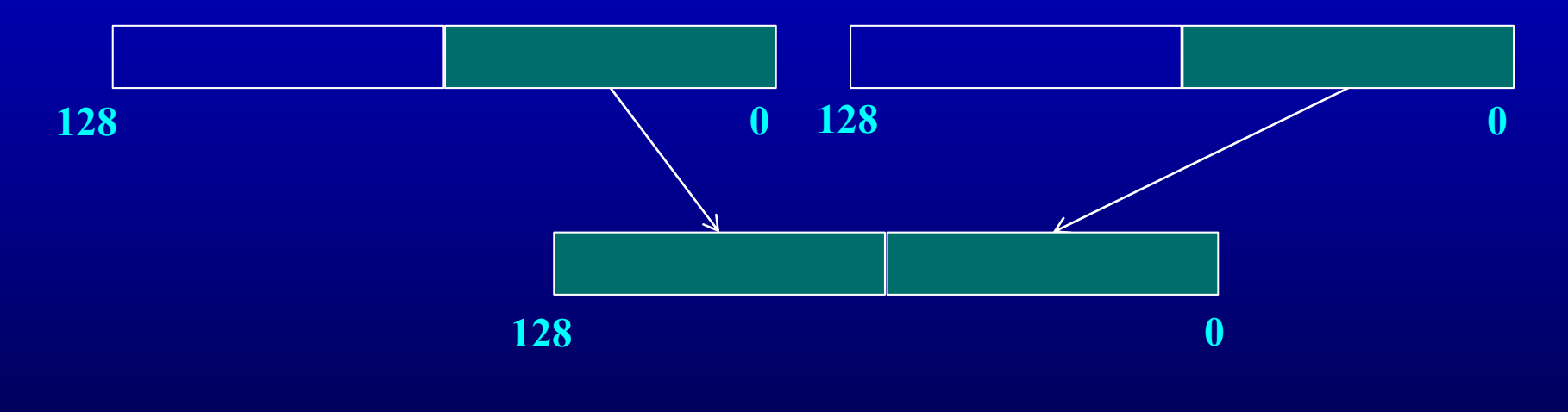

# Arithmetic

- Arithmetic operations come in many flavors
	- based on the datatype of the register
	- specified in the instruction sufix
- Example: Addition
	- PADDQ Add 64-bit Quadwords
	- PADDD Add 32-bit Doublewords
	- PADDW Add 16-bit words
- Example: Subtraction
	- PSUBQ Subtract 64-bit Quadwords
	- **EXUBD** Subtract 32-bit Doublewords
	- PSUBW Subtract 16-bit words

## Putting It All Together

• Source Code

**for i = 1 to N A[i] = A[i] \* b**

• After Unrolling

**loop:**

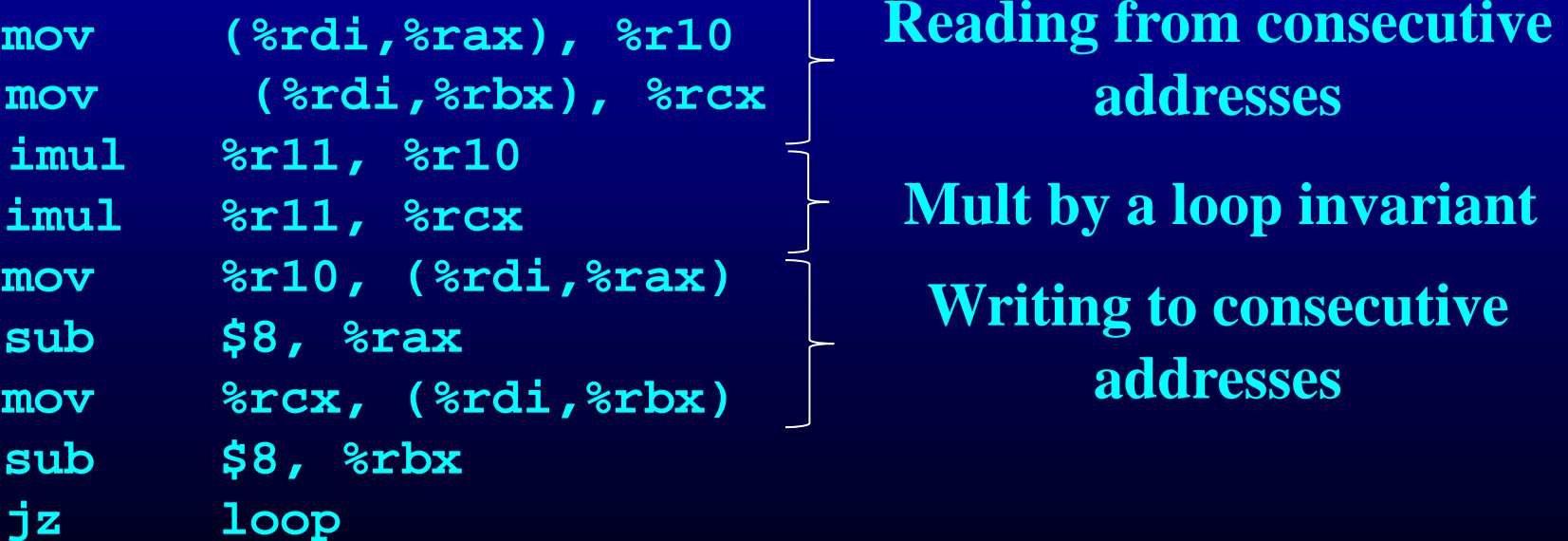

**addresses Mult by a loop invariant Writing to consecutive addresses** 

# Putting it all together

#### **Original Version 5SE Version**

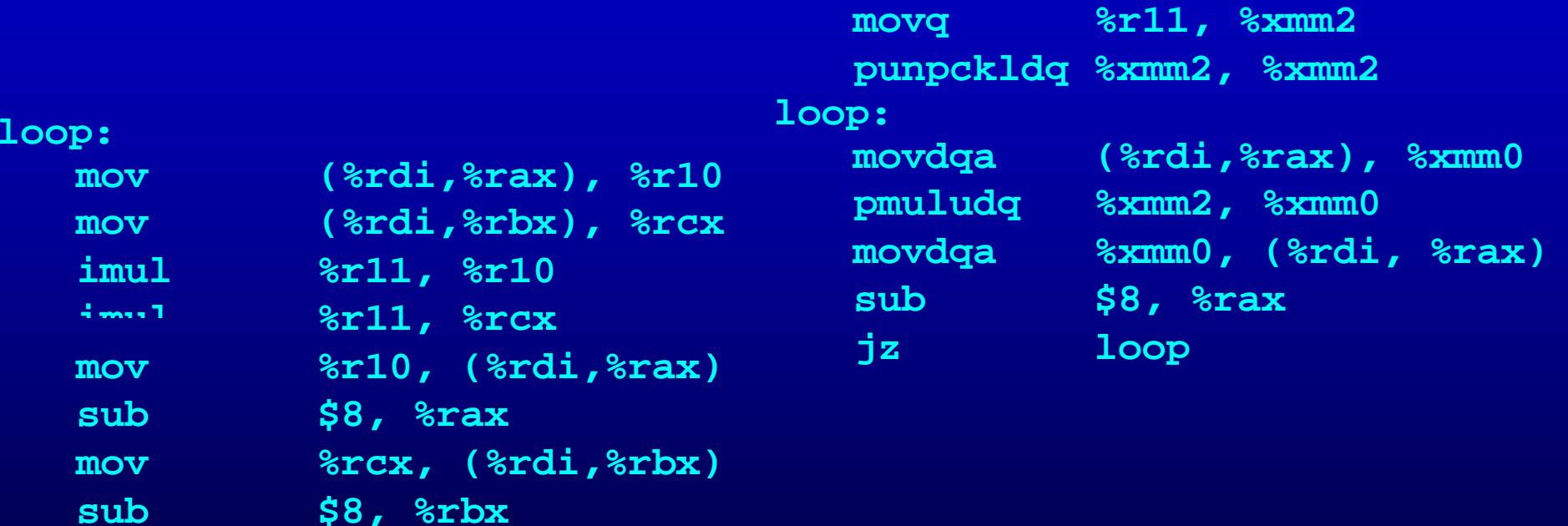

**jz loop**

# Putting it all together

#### **SSE Version**

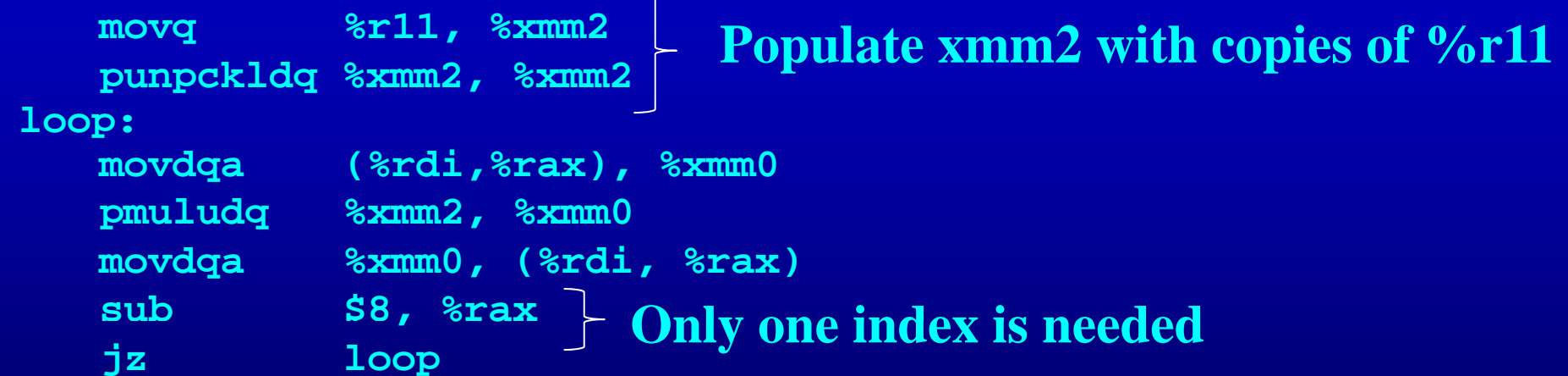

# Conditions for SIMDization

- Consecutive iterations reading and writing from consecutive locations
- Consecutive iterations are independent of each other
- The easiest thing is to pattern match at the basic block level after unrolling loops

MIT OpenCourseWare <http://ocw.mit.edu>

6.035 Computer Language Engineering Spring 2010

For information about citing these materials or our Terms of Use, visit: <http://ocw.mit.edu/terms>.